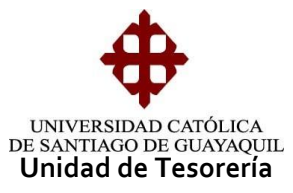

## INSTRUCTIVO **CONSULTA DEUDORES PARA COORDINADORES**

En el módulo de Tesorería hay una opción de consulta por estudiante (individual) que permite visualizar el estado de las carteras (deuda-recaudada) de pregrado, como la modalidad de pago de determinado mes de pensión, cuya ruta es: consulta – consulta de carteras (Coord. Adm.) y cuya forma es TESD019F.

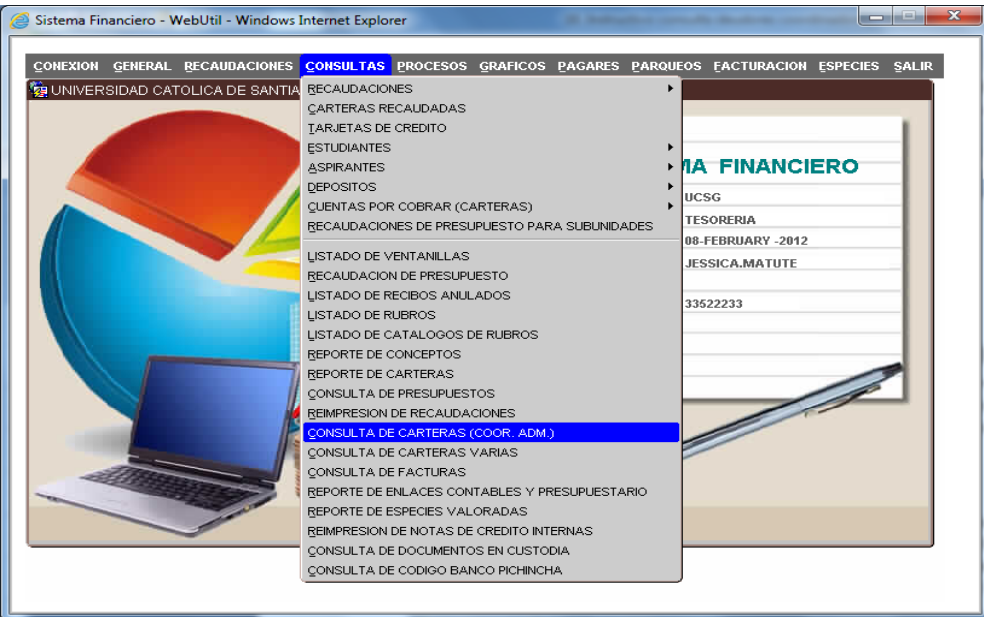

El parámetro básico de consulta es el número de cédula o con los apellidos levantando la lista de valores. El acceso a las Carreras que tendrán los usuarios será de acuerdo a los permisos otorgados, de no tenerlo lo deberán solicitar a la Unidad de Tesorería.

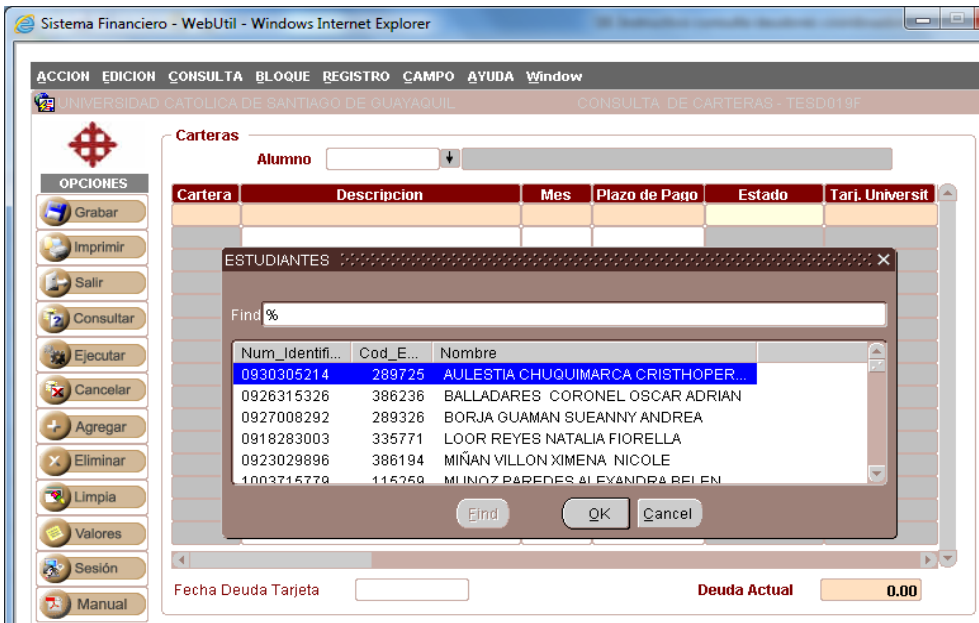

**Elaborado por:** Unidad de Tesorería 1/3 **Fecha actualización:** 28/06/2017

"Toda copia impresa en papel es un documento no controlado a excepción del original"

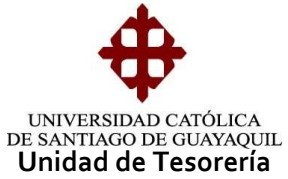

Al ingresar la cédula o apellidos del estudiante y seleccionarlo, la pantalla nos mostrará un mensaje en caso de que el estudiante tenga deuda con la tarjeta universitaria, el valor que se refleja es la que mantiene el estudiante al día de la consulta, si el pago lo realizó el mismo día, el valor pagado deberá ser igual al que se refleja en la pantalla.

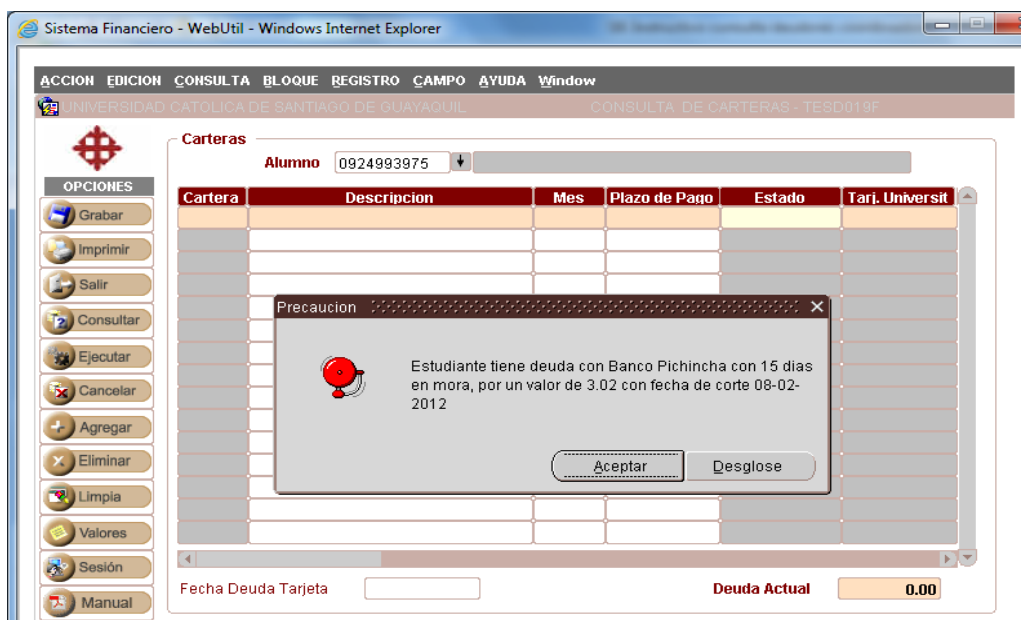

La pantalla nos muestra como datos principales: datos del estudiante, carteras, descripción, mes de pensión, estado de la cartera, tarjeta universitaria (SI o NO).

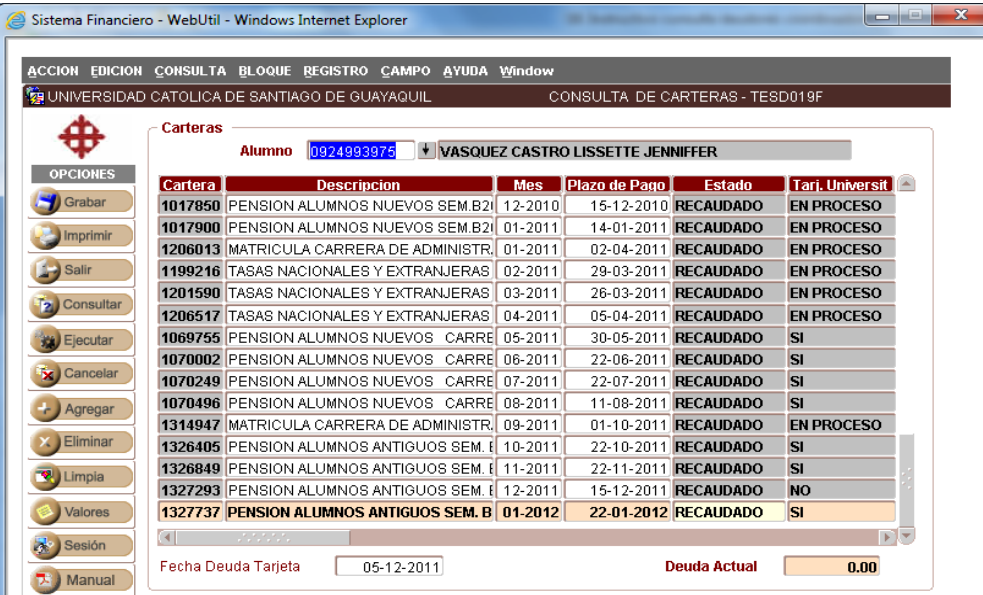

**Elaborado por:** Unidad de Tesorería 2/3 **Fecha actualización:** 28/06/2017

"Toda copia impresa en papel es un documento no controlado a excepción del original"

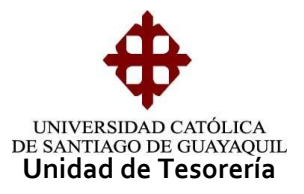

En la parte inferior de la pantalla hay un campo de "Fecha deuda tarjeta", al ingresar el parámetro de consulta podemos conocer si el estudiante tenía deuda o no con la tarjeta a la fecha de la consulta ingresada

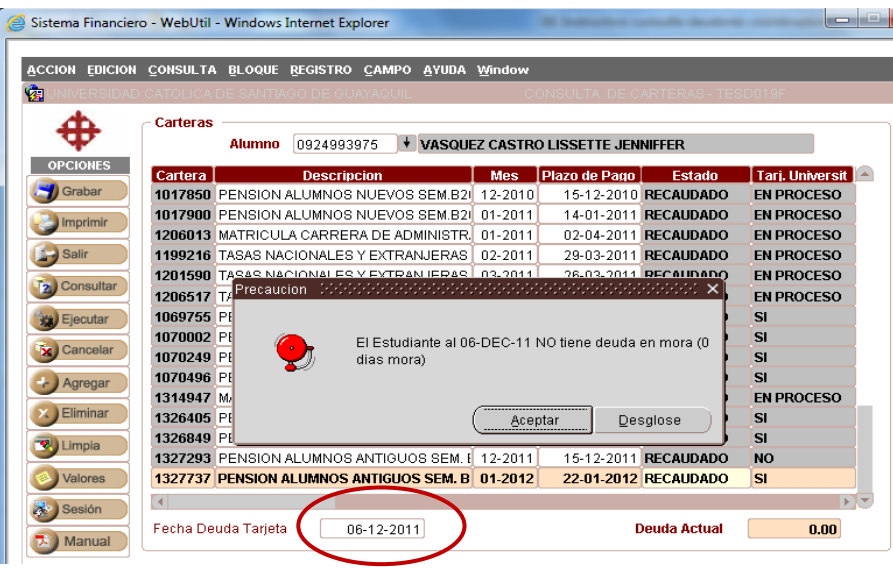

Si el estudiante tiene deuda y el pago es bajo modalidad Cash en la pantalla se reflejará en la columna "Estado" que está en "Deuda" y en la columna "Tarj. Universit." el término "NO".

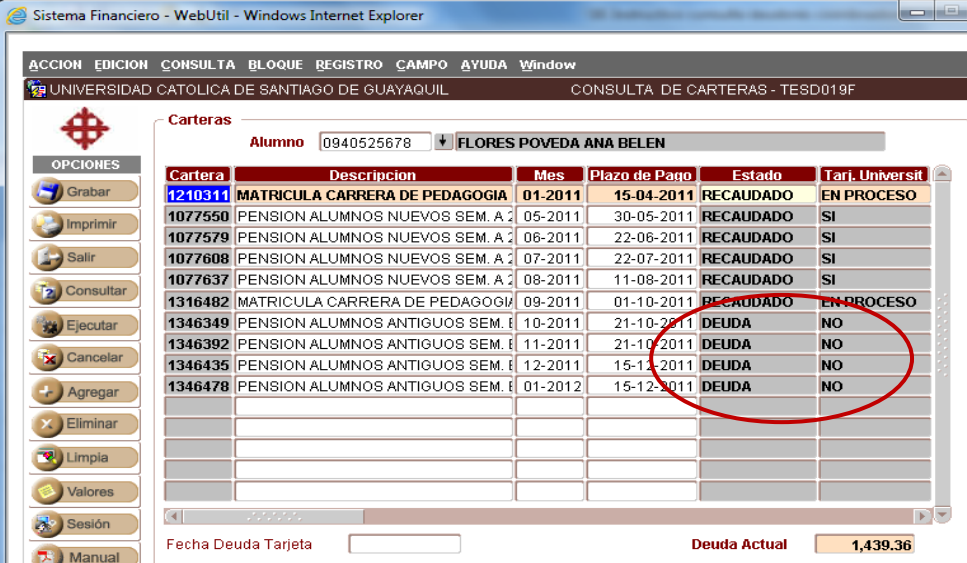

Para realizar una nueva consulta se debe oprimir el botón "Limpia" y se debe repetir el proceso de consulta desde el inicio.

**Elaborado por:** Unidad de Tesorería 3/3 **Fecha actualización:** 28/06/2017

"Toda copia impresa en papel es un documento no controlado a excepción del original"